## **Prácticas**

# **Adaptaciones visuales y táctiles en teclados de ordenador: una opción para usuarios con deficiencia visual**

*Visual and tactile adaptations in computer keyboards: an option for visually impaired users*

### M. C. Cruz Pedraza<sup>1</sup>

#### **Resumen**

La autora, Técnico de Rehabilitación de la once, propone algunas soluciones prácticas para la adaptación del teclado de ordenador a las necesidades de los usuarios con discapacidad visual. Esta intervención surge de la demanda de los propios usuarios, y se plantea como actividad alternativa, dirigida tanto a profesionales como a familiares y colaboradores. Se expone detalladamente la preparación de las adaptaciones visuales, mediante fijación de etiquetas con grandes caracteres, y las táctiles, con marcajes táctiles, en braille o híbridos. Se relacionan fuentes de información en Internet, así como vías de adquisición de los materiales necesarios.

#### **Palabras clave**

Accesibilidad. Teclados de ordenador. Adaptaciones táctiles. Adaptaciones visuales. Etiquetas adhesivas.

#### **Abstract**

The author, an once rehabilitation instructor, proposes a number of practical solutions for adapting computer keyboards to the needs of visually disabled users. These suggestions,

1 **M.ª del Carmen Cruz Pedraza**. Técnico de rehabilitación. Agencia Provincial de Lérida. Organización Nacional de Ciegos Españoles (ONCE). Avda. del Segre, n.º 7–bajo. 25007 Lérida (España). Correo electrónico: [mccp@once.es.](mailto:mccp%40once.es?subject=)

Cruz, M. C. (2010). Adaptaciones visuales y táctiles en teclados de ordenador: una opción para usuarios con deficiencia visual. *Integración: Revista sobre discapacidad visual, 56*, 66-73.

which respond to user demands, are put forward as an alternative activity designed for both professionals and family members and others concerned. The article contains a detailed description of the preparation of visual adaptations, including the use of large type and tactile labels in Braille or hybrid lettering. Internet information sources are listed, along with channels for purchasing the materials needed.

### **Key words**

IT applications. Games. Visual development. Visual stimulation. Barraga. Tablet.

## **Introducción**

Este pequeño trabajo pretende ofrecer algunas sugerencias, y una pequeña guía paso a paso, sobre cómo adaptar el teclado de ordenador para una persona con déficit visual. Primero describiremos cómo hacerlo cuando nos interesa usar ampliación de caracteres y alto contraste, y después analizaremos algunas opciones para adaptar táctilmente algunas teclas o zonas de teclado. Finalmente, sugeriremos algunos enlaces web y vías de adquisición de los materiales necesarios para conseguirlo.

El pc es ya una herramienta cotidiana: más allá de su uso en despachos y oficinas, está presente en la mayoría de hogares y es, además, cada vez con mayor frecuencia, un elemento que acompaña habitualmente a los usuarios en sus desplazamientos y viajes. También hay más y más personas de nuestro entorno en la once, sin conocimientos previos de informática, que se interesan por este instrumento tecnológico. Independientemente de las adaptaciones tiflotécnicas que precisen en función de su déficit visual (síntesis de voz, ampliaciones de pantalla y caracteres, ayudas ópticas, filtros, etc.), hemos de lamentar que los teclados estándar de ordenador, tanto de los modelos de sobremesa como en los portátiles, no vienen diseñados con formatos accesibles.

Los programas de enseñanza de teclado y mecanografía permiten, qué duda cabe, utilizar aquellos sin necesidad de mirar o ver el teclado, por lo que son una muy buena recomendación a seguir para aquellos usuarios de ordenador que deseen un manejo eficiente de esta herramienta. Pero no todo el mundo encuentra el momento, o tiene tiempo o interés, para perfeccionar hasta tal punto sus posibilidades de escritura. Además, el teclado de ordenador es más complejo que el teclado de escritura alfa-

numérico, ya que cuenta con otras secciones que el programa de mecanografía no contempla en sus enseñanzas (línea superior, operador numérico, grupo de flechas direccionales y desplazamiento en texto).

Para subsanar los inconvenientes del reconocimiento visual o táctil de las teclas se han implementado algunas soluciones muy eficaces. Las etiquetas adhesivas en macrocaracteres y alto contraste visual son el recurso más utilizado por los usuarios para conseguir un mejor visionado de la tecla. Las lágrimas de silicona u otros pequeños marcajes táctiles adheridos a determinadas teclas facilitan a ciegos totales su ubicación en el *display*, de modo que sus dedos se desplazan por el teclado buscando estas referencias y tecleando acertadamente.

Como Técnico en Rehabilitación de la once, hace tiempo que me he planteado que mejorar estos simples recursos podía formar parte de mi cometido profesional, ya que, si bien es cierto que estas medidas se han implementado habitualmente

por los especialistas tiflotécnicos o por los propios usuarios, descubrí que mejorar las etiquetas y dotar al teclado de detalles de color y mayor contraste serviría para subsanar la demanda que, de un modo, digamos, doméstico, me confiaban algunos alumnos. Dado que se trata de una aportación voluntaria que requiere un cierto tiempo de dedicación y un minucioso trabajo de mesa y flexo, sugiero estos procedimientos como un alternativa para aquellos profesionales, u otras personas cercanas a quienes padecen problemas visuales (profesores, familiares, amigos,…), que se vean con ganas y paciencia de ponerlos a prueba. Mi sugerencia es que empiecen con su propio teclado de ordenador, o con uno antiguo que se les haya quedado obsoleto. ¡Verán qué cambio!

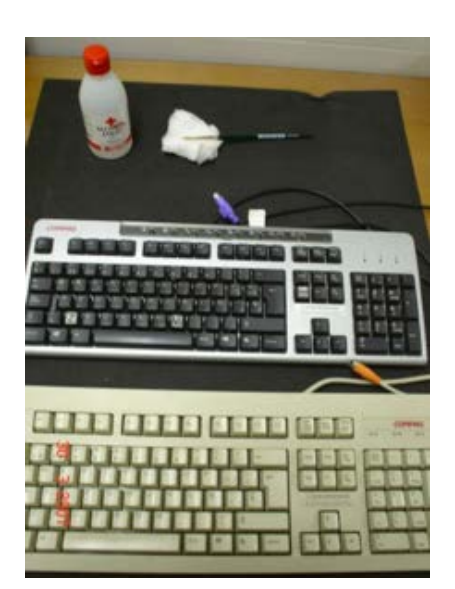

# **Adaptación visual de un teclado** *qwerty* **estándar**

El primer paso es limpiar el teclado a fondo, para lo que necesitaremos trapo, alcohol, brocha o pincel y isecador de pelo de buena potencia! La idea es eliminar el polvo acumulado en los intersticios del teclado y los restos de grasa y suciedad que se

Cruz, M. C. (2010). Adaptaciones visuales y táctiles en teclados de ordenador: una opción para usuarios con deficiencia visual. *Integración: Revista sobre discapacidad visual, 56*, 66-73.

depositan en las teclas por efecto del uso. Para ello es necesario que se desconecte el teclado *qwerty* de la cpu, y proceder a limpiar con el secador de pelo a máxima potencia y volcando el teclado boca abajo con cuidado para permitir que caigan las partículas de polvo. También se puede optar por aspirar dichas partículas con un aspirador eléctrico de coche o mesa. La brocha permitirá desprender mejor los restos adheridos y limpiar mejor las ranuras. Después, frotaremos con un trapo humedecido en alcohol o líquido desengrasante tipo kh7 y, finalmente, secaremos.

El segundo paso es decidir el diseño del teclado adaptado y, por tanto, los materiales que emplearemos, teniendo en cuenta que las etiquetas grandes básicas para teclado ya están estandarizadas en contraste blanco-negro positivo y negativo (ver etiquetas de Telefónica), aunque podremos conseguir vía compra *on line* algunas variantes con colores vibrantes. Mi sugerencia es experimentar con las que ya resulta fácil obtener a través de la once y su Servicio de Autonomía Personal, o directamente a través del informático o Tiflotécnico de zona. Por tanto, vamos a necesitar: etiquetas de doble contraste, rotuladores evidenciadores de colores impactantes (amarillos, naranjas, verdes), laca de uñas transparente y *gomets* con tamaños y formas similares a los de las teclas. Lógicamente, hemos de tener en cuenta el color del teclado que vamos a adaptar para darle el mayor contraste visual posible con los materiales elegidos (hay teclados crema, blancos, negros).

Antes de iniciar la adaptación, conviene que comprobemos el buen funcionamiento del teclado volviéndolo a enchufar a la cpu. Lo volvemos a desenchufar e iniciamos la tarea de pegado de etiquetas que previamente hemos coloreado con los rotuladores fluorescentes siguiendo el patrón elegido: por líneas, por columnas dobles o triples, por secciones del teclado, etc.…). Las posibilidades son muchas, tantas como gustos, aunque mi recomendación es no sobrecargar con una excesiva cantidad de colores y seguir un criterio consensuado con el usuario y con sus posibilidades visuales. En este sentido, jugar con dos colores básicos para distinguir el área alfabética del área numérica y evidenciar de modo muy llamativo alguna tecla de uso muy frecuente (como la barra espaciadora o la tecla de mayúsculas) facilitará la localización visual y dará al teclado un aspecto muy original. También podremos incluir etiquetas blancas sin marcas o letras para sobrescribir en ellas una clave visual más precisa, por ejemplo, una gran **C** en vez de **Ctrl**, o añadir alguna etiqueta con algo de sobrerrelieve y un color llamativo para evidenciar una tecla de «riesgo», como las de *Suprimir* o *Escape* (un *gomet* de color rojo o naranja, y sobre este una lágrima de silicona transparente).

Cruz, M. C. (2010). Adaptaciones visuales y táctiles en teclados de ordenador: una opción para usuarios con deficiencia visual. *Integración: Revista sobre discapacidad visual, 56*, 66-73.

Tras el pegado de las etiquetas alfanuméricas y de funciones, nos podremos entretener en barnizar cada una con la laca de uñas, que dejaremos secar durante unas 12 horas. De este modo protegemos la tecla y evitamos que el uso desgaste el color y el adhesivo.

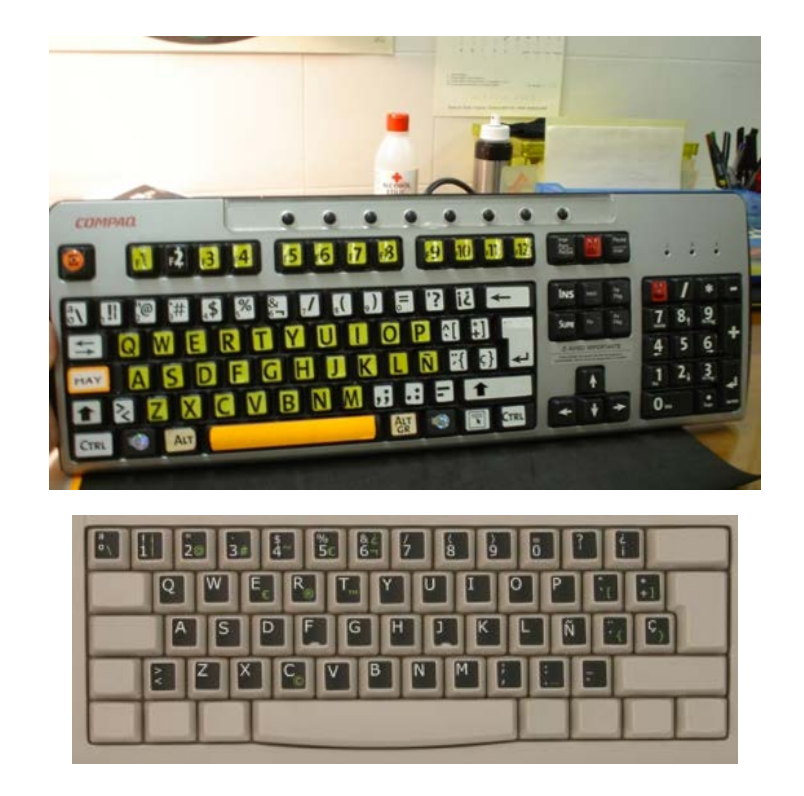

## **Adaptación táctil de un teclado** *qwerty* **estándar**

Los ciegos totales que manejan teclados *qwerty* normalmente aprenden con rapidez a memorizar la ubicación de los distintos pulsadores, por lo que no suelen tener problemas en este sentido, máxime si se han beneficiado de un curso de mecanografía al uso. Pero ocurre que hay otros usuarios que se manejan con relativa dificultad, precisando algunos indicadores táctiles a modo de referencias que les permitan situarse rápidamente en sectores del teclado. Tales referencias pueden ser permanentes, aunque a veces solo son necesarias mientras se están familiarizando con las distintas teclas. En cualquier caso, aquí ilustraremos opciones a tener en cuenta para diversos usuarios con distintas necesidades.

Existen etiquetas braille para teclados y también etiquetas híbridas o mixtas. En estas últimas, la inicial braille, sobre un soporte transparente, aparece superpuesta

Cruz, M. C. (2010). Adaptaciones visuales y táctiles en teclados de ordenador: una opción para usuarios con deficiencia visual. *Integración: Revista sobre discapacidad visual, 56*, 66-73.

a la inicial en tinta. Estas etiquetas son solo adquiribles a través de portales web anglosajones, por lo que, de no obtenerlas, se podrían fabricar con Dymo Braille o con pauta y punzón, con cierta maña y no sin algo de dificultad.

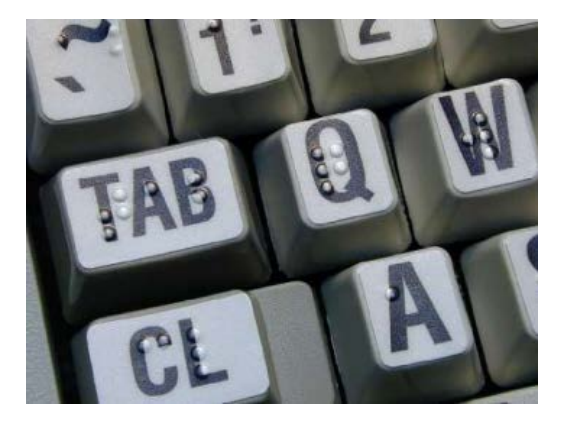

Nuestra propuesta más simple (y apta para no-lectores de braille) consiste en superponer algunos Loc Bumps© (lágrimas adhesivas) o gotas de pintura dimensional solo en determinadas teclas, normalmente pactadas con el usuario, que es quien debe determinar cuáles le interesa destacar de acuerdo con la configuración de su *keyboard*. Sirva como ejemplo colocar puntos en relieve en las teclas q a z y p ñ m a modo de referencia del área alfabética, y en las teclas 1 5 0 para localizar más fácilmente la línea numérica superior.

Si hemos de colocar elementos con relieve en un ordenador portátil, hemos de tener en cuenta que dichos realces no deben nunca contactar con la pantalla una vez el ordenador quede cerrado, ya que podríamos alterar la cualidad de la misma.

Las pautas de marcaje de teclados han de seguir los pasos siguientes: desconexión de la cpu (o en caso de tratarse de ordenador portátil, este debe estar totalmente apagado y desconectado), limpieza adecuada, selección de materiales y aplicación de adherencias (si se precisa, uso de adhesivos compatibles con la superficie plástica). Se debe evitar el excesivo número de señales, y procurar siempre un tiempo de secado suficiente para asegurar la impronta, especialmente si se trata de pintura dimensional. Recordemos que barnizar las teclas marcadas con esmalte transparente alargará la vida del marcaje.

Existen otras opciones aún más artesanas distintas a los Loc Bumps y cernés. Consisten en utilizar cabezales plásticos de chinchetas a los que se les ha cortado la

punta, y que, pegados estratégicamente en el borde de algunas teclas, permiten, a modo de torretas, localizar áreas del teclado sin tocarlo, e impidiendo así pulsaciones accidentales, tan frecuentes y molestas en los teclados ultrasensibles. Esta práctica es solo apta para teclados independientes y no para ordenadores portátiles.

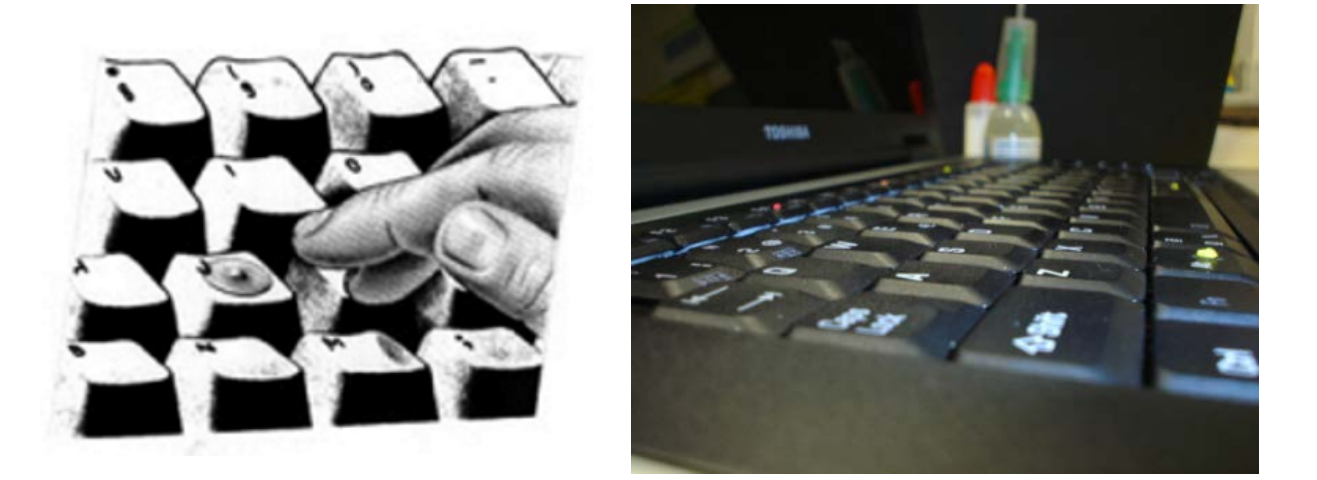

Podríamos añadir que, para facilitar el visionado del teclado adaptado, existen en el mercado mini-atriles que posibilitan disponerlo ligeramente inclinado, medida que beneficia no solo a la persona con restos visuales bajos, sino también a aquellas con ciertas dificultades motrices.

### **Enlaces web de interés (etiquetas especiales para teclados)**

- <http://www.hooleon.com/>
- <http://www.fentek-ind.com/lrgprt.htm>
- <http://catalogue-eu.beaujoie.com/products/>
- [http://www.telefonica.es/accesible/pys/ayudas\\_tecnicas/etiquetas\\_teclado.html](http://www.telefonica.es/accesible/pys/ayudas_tecnicas/etiquetas_teclado.html)
- <http://www.maxiaids.com/store/prodview.asp?idproduct=6109&idstore=0>
- <http://www.lssproducts.com/product/4438/low-vision-keyboards>
- http://www.dynamic-living.com/keyboard labels big\_print.htm

### **Otros materiales varios**

- Gomets cuadrados de colores diversos.
- Gomets con letras/números impresos.
- Lágrimas de silicona.
- Gomets redondos de colores.

- Rotuladores permanentes de colores vivos.
- Loc Bumps de colores.
- Pintura dimensional.
- Esmalte de uñas.

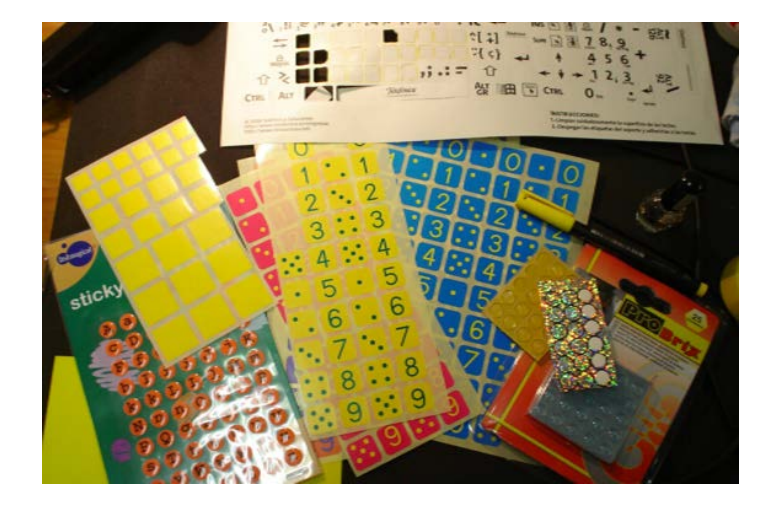